## ·论著·

# 建立以 HIF-1α 为靶标的高通量筛选防治动脉粥样硬化先导化合物的细 胞模型

钱俞君,秦春霞,孙莉莉,丁华敏,李铁军(上海市浦东新区浦南医院药剂科,上海200125)

[摘要] 目的 建立一个高通量筛选防治动脉粥样硬化先导化合物的体外细胞模型。方法 克隆 HIF-1α 低氧反应元 件(hypoxia response element, HRE)至荧光素酶报告基因表达载体 pGL3-Enhancer,构建荧光素酶表达载体 pGL3-HIF-1α HRE,转染人单核细胞 THP-1 并筛选稳定表达细胞株 THP-1-HIF-1<sub>c</sub>-HRE。结果 Real Time-PCR 检测表明低氧培养可以 有效上调 THP-1-HIF-1α-HRE 细胞 HIF-1α 蛋白表达和荧光素酶活性, 而洛伐他汀和姜黄素预处理可以有效抑制低氧引起的 THP-1-HIF-1a-HRE 细胞内 HIF-1a 蛋白表达及荧光素酶活性。结论 成功建立了筛选抗动脉粥样硬化的先导化合物体外 高通量细胞模型 THP1-HIF-1α-HRE。

[关键词] 缺氧诱导因子 1α;高通量;荧光素酶活性;动脉粥样硬化;筛选 [文章编号] 1006-0111(2019)01-0027-05 [中图分类号] R541.6 [文献标志码] A [DOI] 10. 3969/j. issn. 1006-0111. 2019. 01. 007

## A cell model for high-throughput screening lead compounds targeting HIF-1 $\alpha$  for atherosclerosis treatment

QIAN Yujun, QIN Chunxia, SUN Lili, DING Huamin, LI Tiejun (Department of Pharmacy, Punan Hospital of Pudong New Area, Shanghai 200125, China)

[Abstract] Objective To establish a high-throughput *in-vitro* screening cell model for anti-atherosclerosis leading compounds. Methods Hypoxia response element (HRE) was cloned into a luciferase reporter vector, pGL3-Enhancer, to construct pGL3-HIF-1 $\alpha$ -HRE. The THP-1 human monocyte cell line was infected with the pGL3-HIF-1 $\alpha$ -HRE and a stable cell line, THP-1-HIF-1 $_{\alpha}$ -HRE, was screened. Results Real-time PCR assay showed that HIF-1 $_{\alpha}$  expression and luciferase activity in THP-1-HIF-1<sub> $\alpha$ </sub>-HRE cells was effectively upregulated by hypoxia. The increase of HIF-1 $\alpha$  expression and luciferase activity induced by hypoxia was significantly inhibited by lovastatin or curcumin. Conclusion THP1-HIF-1 $\alpha$ -HRE, an in-vitro cell model for high-throughput screening lead compounds for anti-atherosclerosis (AS) was successfully established,

**[Key words]** hypoxia inducible factor-1 $\alpha$ ; high-throughput; luciferase; atherosclerosis; screen

动脉粥样硬化(atherosclerosis, AS)是多种心 脑血管疾病共同的病理学基础,主要发病机制包括 血管内皮损伤、慢性炎症反应、氧化应激、泡沫细胞 形成等[1]。缺氧诱导因子(hypoxia-inducible factor-1, HIF-1)与缺氧、炎症、泡沫细胞形成、氧化应 激等众多 AS 致病因素密切关联,提示 HIF-1 可能 是 AS 发生发展的重要靶标和开发防治 AS 的药物 新靶点。本研究将建立一个以荧光素酶活性检测反 映 HIF-1α 活性变化为观测指标,高通量筛选抗 AS 先导化合物的体外细胞模型,并通过阳性药洛伐他 汀及姜黄素的抗 HIF-1α 活性检测分析对该模型进 行验证。

### 1 材料与方法

#### 1.1 实验材料和设备

人单核巨噬细胞系 U937 和 THP-1 系购自上 海中科院细胞所;RPMI-1640 培养基、胎牛血清(fetal bovine serum, FBS)、Lipofectamine2000 转染试 剂和 Trizol 等 (Invitrogen 公司); pGL3-Enhancer 荧光素酶表达载体、双荧光素酶活性检测系统购自 美国 Promega 公司; 无内毒素质粒 DNA 制备试剂 盒购自 Qiagen 公司; 蛋白一抗及二抗(Abcam 公 司),细胞培养箱(美国 Nuaire 公司), 定量 PCR 仪 及配套检测试剂盒(Takara 公司); DNA 合成及测

<sup>[</sup>基金项目] 上海市浦东新区科技发展基金(PKJ2015-Y26);上海 市浦东新区卫生和计划生育委员会学科建设(PWZbr 2017-16)

<sup>[</sup>作者简介] 钱俞君, 学士,主管药师,研究方向:临床药学, Tel:13816369883

<sup>[</sup>通讯作者] 李铁军,博士,副教授,硕士生导师,研究方向:心脑血 管药理学, Email: 18930502906@163.com

序在上海 Invitrogen 公司完成,洛伐他汀和姜黄素 购自 Sigma 公司。

## 1.2 实验方法

### 1.2.1 载体构建

文献查阅 HRE 核心序列信息为  $5'$ - $(A/G)$ CGT (G/C) C-3',根据核心序列,设计长链互补双 链引物,为核心序列的7组重复序列,引物两端添加 KpnI 和 XhoI 酶切位点及保护碱基。上游引物:5'-GGGGTACCACGTGCACGTGC ACGTGCACGT-GCACGTGCACGTGCACGTGCCGG-3'; 下游引 物: 5'-CCGCTCGAGGCACGTGCACGTGCACGT GCACGTGCACGTGCACGTGCACGTCC-3'。引 物设计完成之后,按照 Page 级进行合成。后将双链 DNA 稀释退火形成双链 DNA, 克隆至线性化的表 达载体 pGL3-Enhancer,构建荧光素酶重组表达载 体 pGL3-HIF-1α。重组载体经过序列分析确认无 误后,扩增转化菌株,使用 Qiagen 的无内毒素质粒 DNA 抽提试剂盒制备无内毒素质粒 DNA。

### 1.2.2 细胞转染及工具细胞株筛选

取对数生长期 U937 和 THP-1 细胞,使用完全 培养基(RPMI-1640+10%FBS)调整细胞浓度为  $1 \times 10^5 \,\mathrm{\textstyle\bigwedge}$ /ml,将细胞接种到6孔板,每孔添加2 ml 细胞悬液,37 ℃和5%CO2浓度下培养 24 h,按照转 染试剂 Lipofectmaine 2000 说明书进行 pcDNA-GFP 质粒转染实验。转染后 72 h, 荧光倒置显微镜 下观察两组细胞转染效率。

#### 1.2.3 稳定表达细胞株筛选

以转染效率高的 THP-1 细胞进行稳定表达细 胞株筛选试验。将 THP-1 细胞 $(1 \times 10^5 \,\mathrm{{\large\textit{\large\it\large\it\large\large\large\large\small\!\!\!\!\!}}}$ 到 6 孔板培养 24 h 后,进行 pGL3-HIF-1α-HRE 质 粒转染。转染后 48 h,使用台酚蓝进行活细胞染 色,制备细胞悬液(10个/ml)后接种细胞至 96 孔细 胞培养板,正常条件(37 ℃和 5%CO2)继续培养,每 3 d换液,培养至第9天。倒置显微镜下观察,选择 细胞形态均一的 6 个细胞克隆(标记为 C1~C6)后 转移至 24 孔板继续培养,再放大培养至 12 孔板,直 至 6 孔板和 10 cm 培养皿。然后通过基因筛查的方 法对其中的克隆片段 HIF-1α-HRE 进行定量,根据 检测结果选取其中1株克隆进行后续实验。

1.2.4 RealTime-PCR 检测细胞克隆中 HRE 相对 含量

取对数生长期的6组克隆细胞各 1×106个,按 照 Trizol 说明书,提取细胞总 RNA,使用通用反转 录引物 Random9 并参照试剂盒说明进行反转录制 备 cDNA, 然后进行定量 PCR 反应。检测引物序 列: Bactin 上游引物: 5'-AACCCTAAGGCCAAC-CGTGAAAAG-3', β-actin 下游引物: 5'-CGAC-CAGAGGCATACAGGGACAAC-3'; HRE 上游引 物: 5'-GGGGTACCACGTGCACGTGCA-3', HRE 下 游引物: 5'-CCGGCACGTGCACGTGCACGTGCA- $3', \beta$ -actin 为内参使用。PCR 的反应总体系为 20 µl: SYBR Premix Ex Tap 10 µl, 上下游引物 (20 μmol/L)各 0.2 μl, cDNA 2 μl。PCR 反应条 件: 95 ℃, 10 min; 60 ℃, 20 min; 72 ℃, 20 min, 反应 设置为40个循环。通过扩增曲线与阈值线的交点 来计算每组样本的 Ct 值,目的基因相对于内参基因 的表达量为 2AACt。根据定量结果,选取 HRE 表达 最高的一株细胞克隆,命名为 THP-1-HIF-1α-HRE-Luciferase 进行后续实验。

#### 1.2.5 荧光素酶报告基因实验

取对数生长期 THP-1-HIF-1α-HRE-Luciferase 细胞,使用完全培养基制备细胞悬液,接种细胞到 96 孔细胞培养板,正常条件培养 24 h,使用完全培 养基进行全量换液,同时添加洛伐他汀 (10 μmol/L)和姜黄素(1、2 和10 μmol/L), 正常条 件培养 2 h 后, 细胞转入低氧条件(95% N2和 5% CO<sub>2</sub>)继续培养 24 h。而后收集细胞,分别检测各组 细胞荧光素酶活性和 HIF-1α 蛋白表达。

## 1.2.6 免疫印迹法检测 HIF-1α 蛋白表达

离心法收集待测细胞,提取细胞总蛋白,BCA 法检测总蛋白浓度。每组样本取 11 µl 进行 10% SDS-PAGE 垂直电泳,湿法将胶中蛋白水平转移至 PVDF 膜上, 5% 的脱脂牛奶常温封闭 2 h, 加入 TBST 稀释后的一抗(HIF-1a 一抗, 1:500,  $\beta$ -actin 一抗,1:1 000稀释),4 ℃过夜;取出后 TBST 洗膜 3次再加入二抗(羊抗鼠二抗,1:3000稀释),孵育 2 h,再洗膜3次,添加化学发光反应底物,进行 X 光 曝片,目的条带经扫描后通过光密度分析软件进行 分析, Twist 蛋白相对含量=目的条带的光密度值/ β-actin 条带的光密度值。

#### 1.2.7 统计学处理

采用 SPSS13.0 统计软件分析,数据结果采用 (x±s)表示,采用析因分析进行组间差异及组内差 异的比较,以 P<0.05 为差异具有统计学意义。

### 2 结果

#### 2.1 pGL3-HIF-1α-HRE 表达载体构建

载体经序列分析(图1),插入 HRE 序列与设计 序列完全一致。

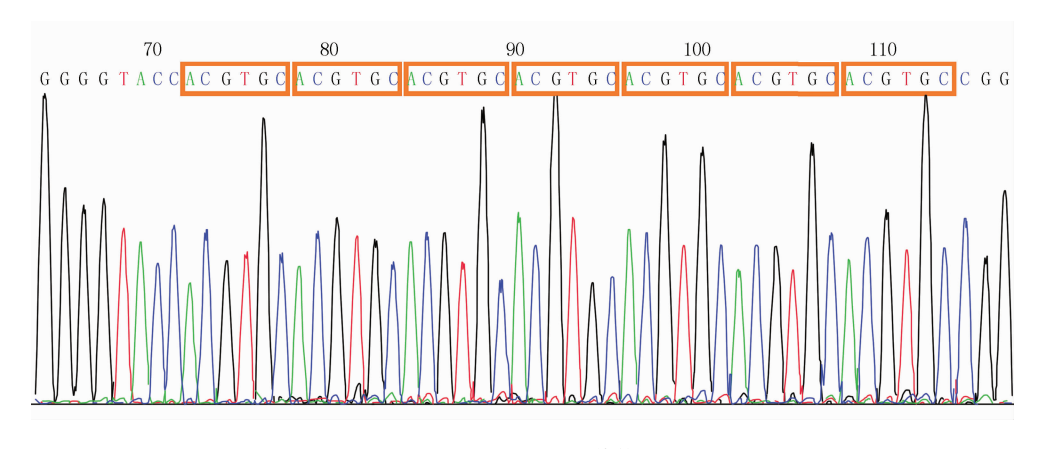

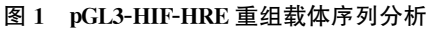

## 2.2 工具细胞株筛选

质粒转染后 72 h, 笔者发现 THP-1 细胞的转染 效率(GFP表达细胞占所有细胞的比例)远远大于 U937(图 2)。细胞的转染效率是稳定表达细胞株筛 选和建立的前提。同时,THP-1 细胞增殖旺盛,细 胞大小形态更为均一,因此,选择 THP-1 进行后续 稳定表达细胞株的筛选,即工具细胞株建立。

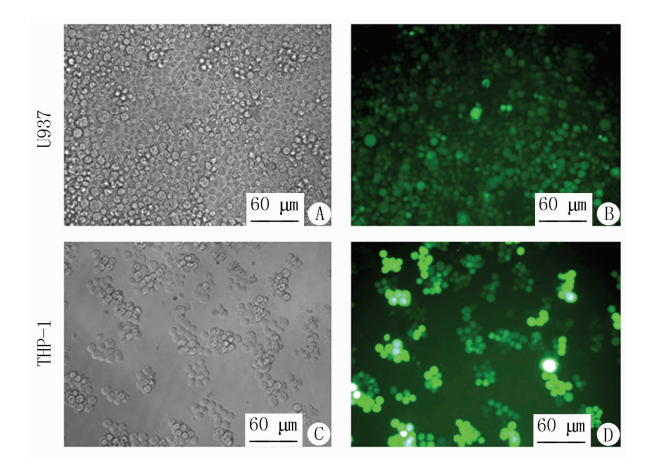

图 2 U937 和 THP-1 细胞转染后 72 h 细胞转染效率检测

A、C. 为可见光下拍照;B、D. 为相同视野下的可见光视野

## 2.3 细胞克隆鉴定

通过荧光定量的方法对形态学初步筛选的 6 组 克隆细胞(C1~C6)中外源基因 HIF-1α-HRE 序列 做了定量分析以选择高质量细胞进行克隆。结果 (图 3)表明, 6 组克隆细胞中均有外源基因 HIF-1α-HRE 检出,其中 C1 克隆的外源基因相对含量最 低, C2 最高。与 C1 比较, C2、C4 和 C5 组克隆 HIF-1α-HRE 相对含量均明显升高,且差异具有统计学 意义(P<0.05)。因此,选择C2号克隆(命名为 THP-1-HIF-1α-HRE-Luciferase) 讲行后续实验。

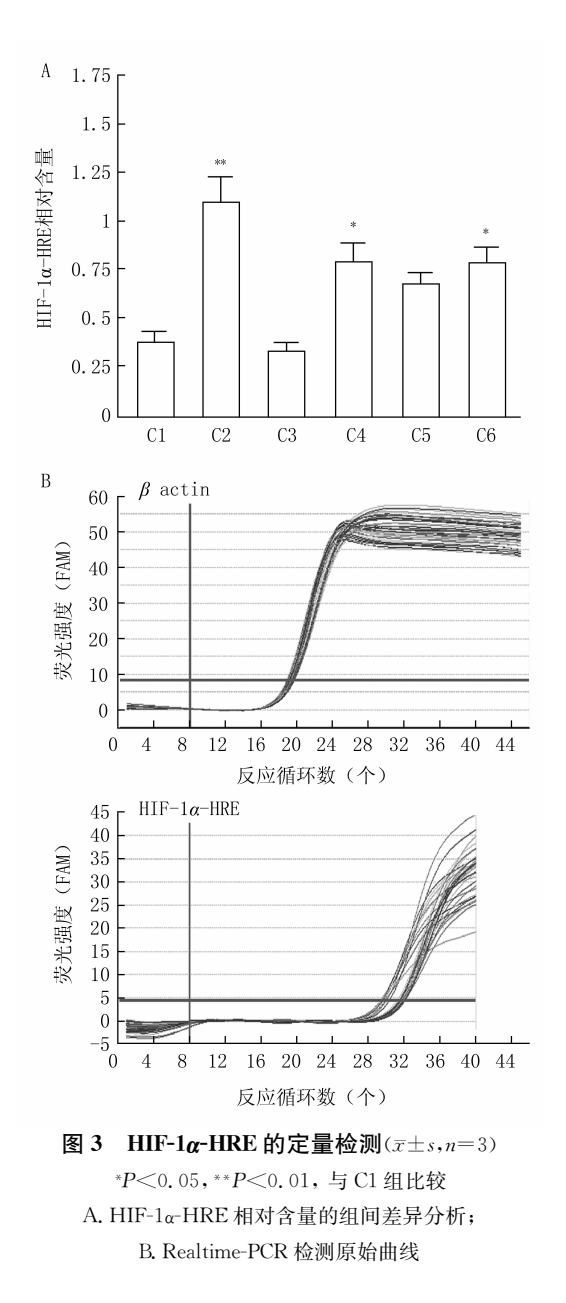

2.4 THP-1-HIF-1 $\alpha$ -HRE-Luciferase 细胞的荧光 素酶活性检测

THP-1-HIF-1α-HRE-Luciferase 经 24 h 低氧

培养,与溶媒对照组比较,胞内荧光素酶活性明显增 强(P<0.01)。洛伐他汀(10 μmol/L)预处理 2 h, 可以有效抑制低氧引起的 THP-1-HIF-1α-HRE-Luciferase 细胞荧光素酶升高,与低氧组比较差异 有统计学意义(P<0.01)。姜黄素(1、2和 10 μmol/L)预处理也可有效抑制低氧引起的荧光 素酶升高,其中 2 μmol/L 和 10 μmol/L 预处理组 与低氧组比较差异有统计学意义( $P < 0.05$ ), 见图 4。

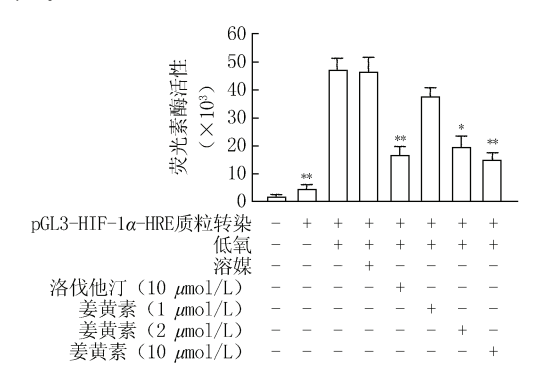

## 图 4 THP-1-HIF-1α-HRE-Luciferase 细胞荧光素 酶活性检测 $(x \pm s, n=3)$ \*P<0.05, \*\* P<0.01, 与低氧组比较

2.5 THP-1-HIF-1α-HRE-Luciferase 细胞的 HIF-

 $1\alpha$  蛋白表达检测 低氧培养 24 h 能够明显增强 THP-1-HIF-1α-HRE-Luciferase 细胞内 HIF-1α 表达, 与溶媒组比 较差异有统计学意义(P<0.01)。洛伐他汀 (10 μmol/L)和姜黄素(1、2 和 10 μmol/L)均可抑 制低氧引起的 THP-1-HIF-1α-HRE-Luciferase 细

胞内 HIF-1α 表达增强,与低氧组比较差异有统计 学意义(P<0.01)。结果与荧光素酶活性的结果相 一致(图5)。

## 3 讨论

AS 是一个由动脉血管壁粥样斑块进行性积 聚,最终导致局灶性动脉阻塞的病理过程。天然物 质中尤其是中药中有许多成分如黄酮类,通过抗氧 化作用抑制泡沫细胞形成和 AS 的发生<sup>[2]</sup>。从中药 及其提取物、单体成分中筛选抑制泡沫细胞形成的 活性成分可能是一条可行的便捷涂径,因此建立高 通量和特异的筛选模型是十分重要的课题。报告基 因法筛药模型就是针对靶基因表达调控发展起来的 功能性新药高通量筛选方法,即将靶基因表达的调 控序列与编码某些酶活性(如荧光素酶)的基因相 连,转入细胞内,通过简单地检测酶活性(如荧光强

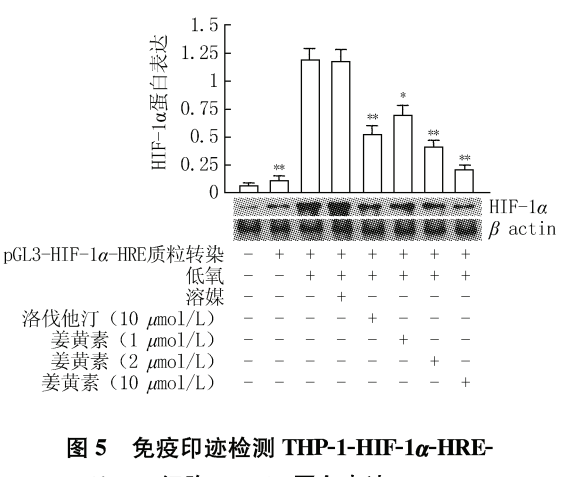

Luciferase 细胞 HIF-1 $\alpha$  蛋白表达 $(\overline{x} \pm s, n=3)$ \* P<0.05, \*\* P<0.01, 与低氧组比较

度)变化,来反映化合物对转录因子和靶基因表达的 作用性质和强度。

HIF-1 是由  $\alpha$  亚基和  $\beta$  亚基组成的异二聚体, 其中 HIF-1α 蛋白是 HIF-1DNA 结合活性的主要决 定因素,通过与 HRE 结合调控相应基因的表达。 HIF-1 在缺氧适应和许多病理过程中(如肿瘤、心肌 缺血、肺动脉高压和慢性阻塞性肺疾病等)起重要作 用[3]。研究表明缺氧在 AS 发生、发展中起重要作 用,而 HIF-1 是缺氧诱导基因表达的中心调节 子<sup>[4-5]</sup>。AS是一个慢性炎症过程<sup>[1]</sup>,包括细胞因 子、黏附分子产生、氧化应激、泡沫细胞形成等,而 HIF-1 是炎症细胞功能的关键调节因子<sup>[6]</sup>。有报道 高胆固醇低密度脂蛋白通过诱导 HIF-1α 高表达促 进内皮细胞 VEGF 和 VEGF 受体-2 过度表达<sup>[7]</sup>;而 维生素 C 和维生素 E 等抗氧化剂通过降低 HIF-1α 表达从而抑制 VEGF 和 VEGF 受体-2 上调,是其 抗 AS 的机制之一[8-9]。Shatrov 等[10] 报道氧化低 密度脂蛋白(ox-LDL)通过氧化还原调节途径引起 人巨噬细胞 HIF-1α 蛋白积累。本课题组应用体外 ox-LDL 诱导人单核细胞株 U937 形成泡沫细胞模 型,发现 RNA 干扰 HIF-1α可显著抑制泡沫细胞形 成,抑制许多 AS 相关基因表达[11]。综上可见, HIF-1α是泡沫细胞和 AS 形成的重要靶标,针对 HIF-1 靶点可研发防治 AS 的药物。有报道从天然 植物提取物中针对肿瘤细胞 HIF-1α为靶点采用报 告基因法筛选了 HIF-1 抑制物[12]。但未见针对单 核细胞中 HIF-1α 为靶点的中药活性成分筛选的 报道。

羟甲基戊二酸单酰辅酶 A(HMG-CoA)还原酶 抑制剂他汀类药物是临床上疗效确切的调血脂药和 抗 AS 药,目前研究表明他汀类药物在不降低高脂

血症血浆脂蛋白情况下,可下调人血管内皮细胞和 平滑肌细胞 HIF-1 表达,减轻冠状动脉壁缺氧和滋 养血管生成[13-14]。芹菜素和姜黄素等天然化合物 通过降解 HIF-1α 抑制 VEGF 表达从而抑制血管生 成[15]。本研究中采用洛伐他汀和姜黄素作为阳性 对照药物,观察对模型体系中 HIF-1α 表达的抑制 作用。

在本研究中, 笔者首先构建含人 HIF-1 启动子 即 HRE 特定部位和 LUC 的嵌合体报告基因质粒 (pGL3-HIF-HRE-Luc), 进而转染巨噬细胞 THP-1,通过单细胞培养法建立稳定表达细胞株 THP-1-HIF-1α-HRE-Luc,即高效 HIF-1α 活性筛选模型。 然后通过研究 HIF-1α 抑制物工具药洛伐他汀和姜 黄素对筛选模型进行功能鉴定。课题组针对泡沫细 胞 HIF-1α采用报告基因法建立了高通量细胞筛药 模型,该模型为研发防治 AS 的新药提供了有利 工具。

## 【参考文献】

- [1] ROSS R. Atherosclerosis—an inflammatory disease[J]. New Engl J Med, 1999, 340(2):115-126.
- [2] KALIORA A C, DEDOUSSIS G V Z, SCHMIDT H. Dietary antioxidants in preventing atherogenesis[J]. Atherosclerosis, 2006, 187(1):1-17.
- [3] LIMCS, KIRIAKIDISS, SANDISON A, et al. Hypoxiainducible factor pathway and diseases of the vascular wall[J]. J Vasc Surg, 2013, 58(1):219-230.
- [4] PARATHATH S, MICK S L, FEIG J E, et al. Hypoxia is present in murine atherosclerotic plaques and has multiple adverse effects on macrophage lipid metabolism[J]. Circ Res, 2011, 109(10): 1141-1152.
- [5] PARATHATH S, YANG Y, MICK S, et al. Hypoxia in murine atherosclerotic plaques and its adverse effects on macrophages[J]. Trends Cardiovasc Med, 2013, 23(3):80-84.

#### (上接第4页)

- [23] HARNER M J, FRANK A O, FESIK S W. Fragment-based drug discovery using NMR spectroscopy[J]. J Biomol NMR, 2013, 56: 65-75.
- [24] WU B, BARILE E, DE S K, et al. High-throughput screening by nuclear magnetic resonance (HTS by NMR) for the identification of PPIs antagonists[J]. Curr Top Med Chem, 2015,  $15.2032 - 2042.$
- [25] VESTERGAARD B, SAYERS Z. Investigating increasingly complex macromolecular systems with small-angle X-ray scattering[J]. IUCrJ, 2014, 1(Pt 6): 523-529.
- [26] TUUKKANEN A T, SVERGUN D I. Weak protein-ligand interactions studied by small-angle X-ray scattering[J]. FEBS  $J, 2014, 281(8)$ : 1974-1987.
- [6] SCHOLZ C C, TAYLOR C T. Targeting the HIF pathway in inflammation and immunity [J]. Curr Opin Pharmacol,  $2013 \cdot 13(4) \cdot 646 - 653$ .
- [7] MAZI RE C, MAZI RE J C. Activation of transcription factors and gene expression by oxidized low-density lipoprotein [J]. Free Radic Bio Med, 2009, 46(2):127-137.
- [8] RODR GUEZ J A, NESPEREIRA B, P REZ-ILZARBE M, et al. Vitamins C and E prevent endothelial VEGF and VEG-FR-2 overexpression induced by porcine hypercholesterolemic LDL[J]. Cardiovasc Res, 2005, 65(3): 665-673.
- [9] ZHU X Y, RODRIGUEZ-PORCEL M, BENTLEY M D, et al. Antioxidant intervention attenuates myocardial neovascularization in hypercholesterolemia<sup>[J]</sup>. Circulation, 2004, 109  $(17)$ : 2109-2115.
- [10] SHATROV V A. Oxidized low-density lipoprotein (ox-LDL) triggers hypoxia-inducible factor- $1\alpha$  (HIF- $1\alpha$ ) accumulation via redox-dependent mechanisms[J]. Blood, 2003, 101(12): 4847-4849.
- [11] JIANG G, LI T, QIU Y, et al. RNA interference for HIF- $1\alpha$  inhibits foam cells formation in vitro[J]. Eur J Pharmacol, 2007, 562(3):183-190.
- [12] MANOLESCU B, OPREA E, BUSU C, et al. Natural compounds and the hypoxia-inducible factor (HIF) signalling pathway[J]. Biochimie, 2009, 91(11-12):1347-1358.
- [13] WILSON S H, HERRMANN J, LERMAN L O, et al. Simvastatin preserves the structure of coronary adventitial vasa vasorum in experimental hypercholesterolemia independent of lipid lowering[J]. Circulation, 2002, 105(4): 415-418.
- [14] DICHTL W. HMG-CoA reductase inhibitors regulate inflammatory transcription factors in human endothelial and vascular smooth muscle cells[J]. Arterioscler Thromb Vasc Biol, 2002, 23(1):58-63.
- [15] HOSSAIN C F, KIM Y P, BAERSON S R, et al. Saururus cernuus lignans-potent small molecule inhibitors of hypoxiainducible factor-1[J]. Biochem Biophys Res Commun, 2005,  $333(3)$ : 1026-1033.

[收稿日期] 2018-06-11 [修回日期] 2018-09-25 [本文编辑] 李睿旻

- [27] NAGATOISHI S, YAMAGUCHI S, KATOH E, et al. A combination of 19F NMR and surface plasmon resonance for site-specific hit selection and validation of fragment molecules that bind to the ATP-binding site of a kinase[J]. Bioorg Med Chem, 2018, 26(8): 1929-1938.
- YAN C, LIU D, LI L, et al. Discovery and characterization of  $\lceil 28 \rceil$ small molecules that target the GTPase Ral[J]. Nature, 2014,  $515(7527)$ : 443-447.
- [29] RENAUD J P, CHUNG C W, DANIELSON U H, et al. Biophysics in drug discovery: impact, challenges and opportunities[J]. Nat Rev Drug Discov, 2016, 15(10): 679-698.

[收稿日期] 2018-09-19 [修回日期] 2018-11-16 [本文编辑] 李睿旻